## **Pérennité d'un compte du médiacentre (ENT) vers un compte avec identifiant**

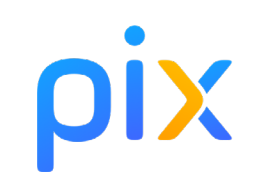

L'élève a un compte Pix accessible depuis le médiacentre (GAR) de l'ENT de son ancien d'établissement. Vous pouvez lui redonner accès à ce compte à l'aide d'une connexion «avec identifiant».

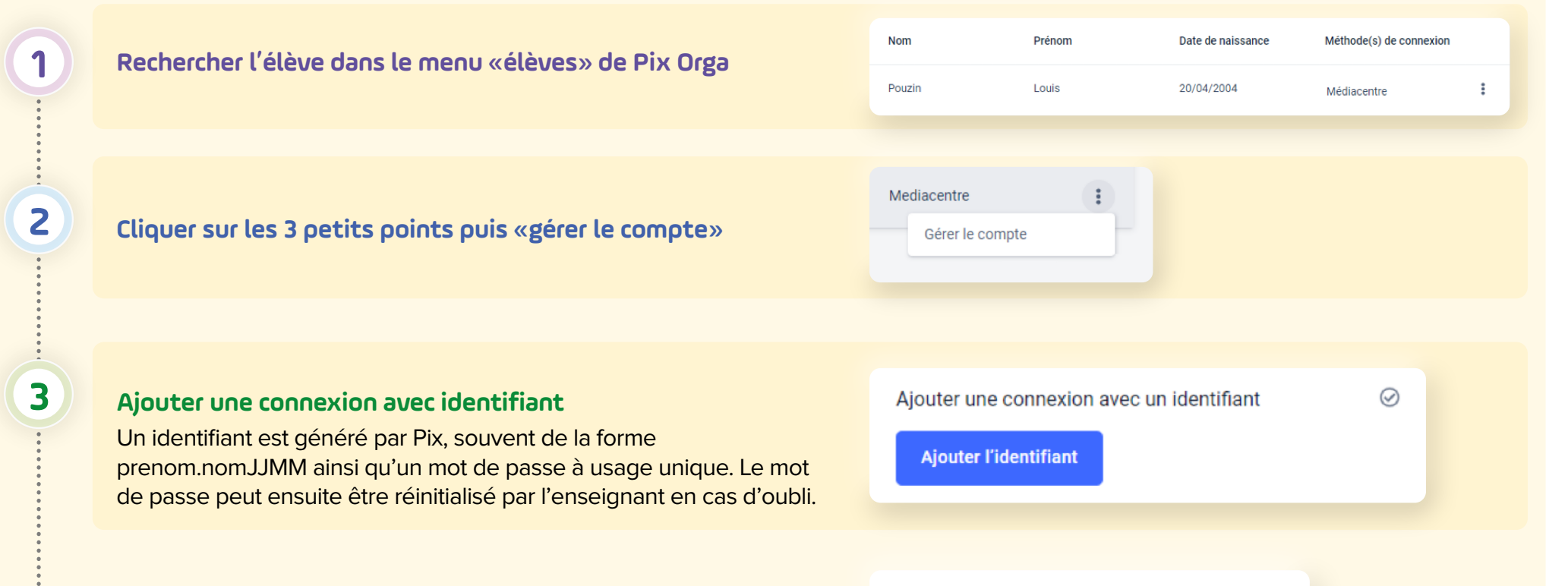

louis.pouzin2004

Identifiant

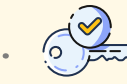

L'élève peut alors accéder à son compte à l'aide de sa connexion par identifiant